**Please review this entire document before installing your new software.**

## **Supplement Overview**

This document is a high-level supplement to the installation guides that ship with the product and is tailored to highlight issues for customers upgrading from a previous release of Rational Suite DevelopmentStudio for UNIX.

Unless otherwise specified, all document sections referenced here are in the *Rational Suite Installation Guide (UNIX)*. All Rational product guides mentioned in this document, other than Rational ClearCase guides, can be accessed directly from the **Rational Solutions for UNIX Online Documentation** CD. Windows Components guides can be accessed from the **Rational Solutions for Windows Online Documentation** CD. Rational ClearCase LT guides can be accessed from the **Rational ClearCase LT for UNIX** CD.

## **What's New in Rational Products for this Release**

Refer to the *Rational Suite Release Notes* (2002.05.20; UNIX) for an outline of the new features in this release.

## **Supported Operating Systems**

The software included in this package is for use on the following operating systems:

- Solaris 2.6, 7, and 8
- HP-UX 10.20, 11.00, and 11.11 (11i)

with the following exception:

- The Rational Unified Process (RUP) command, **viewrup**, does not run on HP-UX 10.20. and the following anomalies:
- Rational ClearQuest, version 2002.05.01 runs on Solaris 2.6, 7, 8, and HP-UX 10.20. Rational ClearQuest, version 2002.05.00, is included for use on HP-UX 11.00 and 11.11.
- Rational Rose, version 2002.05.20, runs on Solaris 2.6, 7, and 8. Rational Rose, version 2002.05.00, is included for use on HP-UX 10.20, 11.00, and 11.11.

### **Before You Install**

If there are previous versions of Windows Components, such as RequisitePro, RequisiteWeb, or TestManager, installed on a Windows server, these must be uninstalled and the Windows machine rebooted before installing the new 2002.05.20 components from the *Rational Solutions for Windows* CD. Find notes on this issue in the Rational Suite for UNIX Release Notes (2002.05.20), and complete instructions in the Rational Suite Installation Guide (Windows).

In general, when you upgrade to Rational Suite for UNIX, version 2002.05.20, you do not need to remove the existing software first. The following table itemizes the sequence of installation operations for installing the UNIX Components.

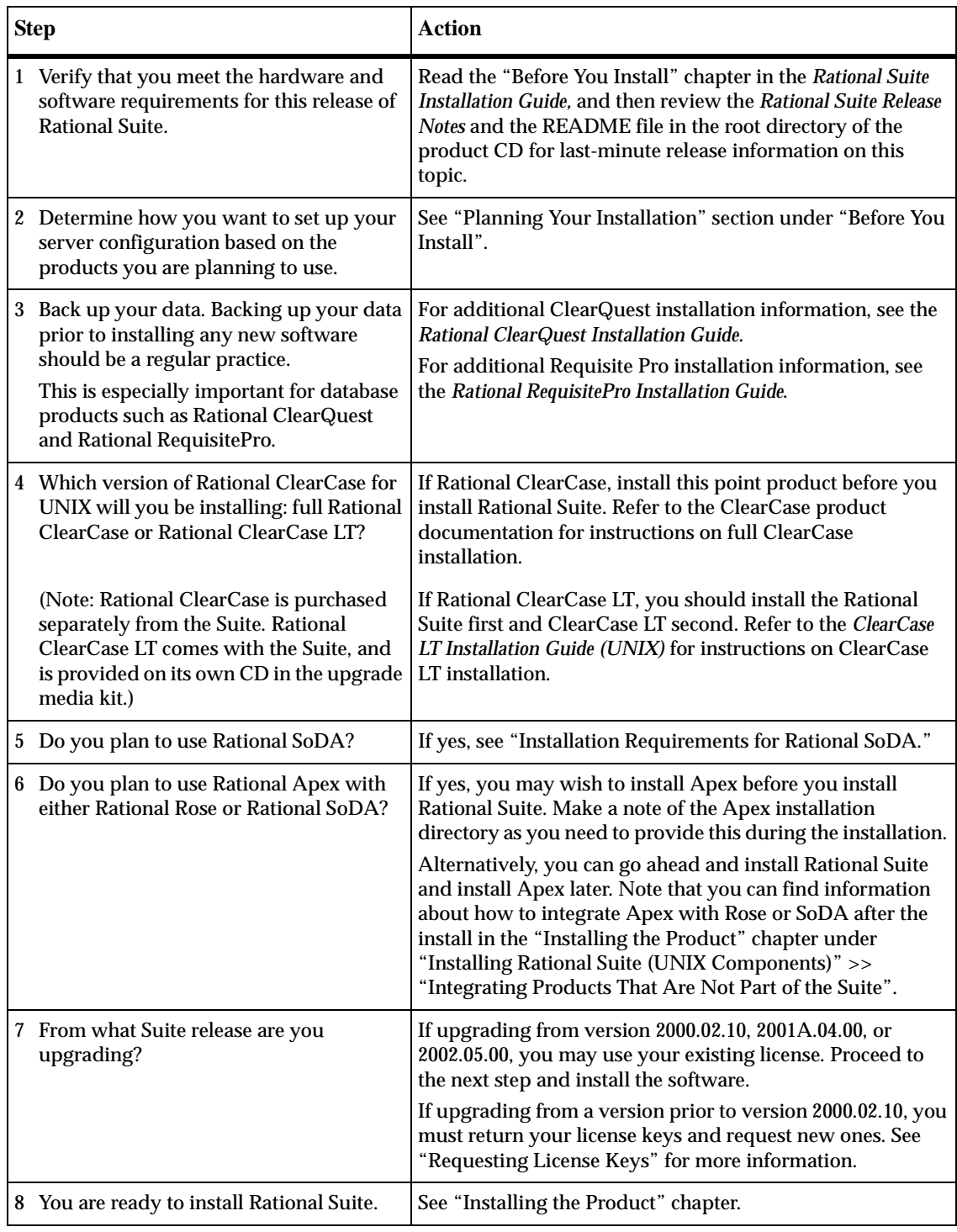

# **Installing Your New Software**

Follow the instructions in the *Rational Suite Installation Guide* to install your new software. Rational ClearCase LT software and documentation is provided on a separate CD in the Rational Suite kit. If you want to use Rational ClearCase LT, follow the instructions in the Rational ClearCase LT *Installation Guide*.

## **After You Install**

Several Rational products have post-installation requirements.

- To configure Rational Rose, Rational SoDA, Rational Purify, Rational PureCoverage, or Rational Quantify, refer to the chapter "After You Install."
- To configure Rational ClearQuest, Rational RequisitePro, or Rational TestManager, please refer to the product's own installation guides for details. These guides can be accessed from the **Rational Solutions for UNIX Online Documentation** CD.
	- ❑ *Rational ClearQuest Installation Guide*
	- ❑ *Rational RequisitePro Installation Guide*
	- ❑ *Rational Testing Products Installation Guide*
- To configure Rational ClearCase LT please refer to the product's own installation information for details. Find the Rational ClearCase LT *Installation Guide* on the **Rational ClearCase LT (UNIX)** CD included in the Rational Suite DevelopmentStudio for UNIX upgrade media kit.

### **Upgrade Licensing Notes**

**1** Rational Suite DevelopmentStudio version 2002.05.20 software will run with license keys from any of Rational Suite DevelopmentStudio versions 2000.02.10, 2001A.04.00, or 2002.05.00. If you are using one of these versions, you do not need to obtain new license keys to run version 2002.05.20 of the same product.

If you are upgrading from a version of Rational Suite DevelopmentStudio prior to version 2000.02.10, you need to return your old license keys and request new ones. For more information, see "Requesting License Keys" in the "Understanding Rational Suite Licensing" chapter.

**Note:** Customers can now order our newest Rational Suite for UNIX edition, Rational Suite DevelopmentStudio RealTime. This new Suite edition requires a new license key.

- **2** All license management (obtaining and returning licenses) is now done through Rational AccountLink, a new online licensing web tool at http://www.rational.com/accountlink. For more information about using AccountLink, see "Requesting License Keys." If you do not have Internet access, see "Requesting License Keys by FAX."
- **3** Rational Suite, version 2002.05.20 products use FLEXlm version 7.0f. If you have not already done so, we recommend that you upgrade your FLEXlm license server to this version. For information about upgrading the license server software, see "Installing Rational Suite (UNIX Components)" in the "Installing the Product" chapter.
- **4** Rational ClearQuest Web Server and Rational RequisiteWeb Server require a Rational Suite (Windows components) floating license key.
- **5** After you have installed Rational ClearCase LT, you must run **license\_setup** and point to the Rational Suite license server. For more information, see the Rational ClearCase LT *Installation Guide.*

## **Frequently Asked Questions**

### **1 What happens to my existing databases, repositories and data during an uninstall?**

Removing an earlier version of a product causes the product software, documentation, and links to be removed; it does not delete any of your databases, license files, or license server software. Directories containing files you created while using Rational products, such as ClearQuest database directories and PQC cache directories, are not deleted.

**2** Do I have to upgrade all of the systems and products my company uses at once?

Yes. Rational products share many components. If you choose to upgrade only a subset of the products on your workstation, the install script will upgrade all shared components and some of the other products may no longer work correctly. To prevent any such problems, either run the install script and upgrade all the products, or remove the products you are not upgrading.

**3** How do I set up my license server?

Rational Suite supports three license server configurations: a single server configuration, a two-server configuration, and a redundant server configuration. The single server configuration uses a UNIX server to manage licenses for both UNIX components and Windows components. A two-server configuration uses a UNIX server to manage licenses for UNIX components and a Windows server to manage licenses for Windows components. A redundant server configuration uses three UNIX servers to manage licenses. For more information, see the "Planning Your Installation" section in the "Before You Install" chapter.

**4** I want to use the latest version of Rational SoDA. Can I continue to use the version of FrameMaker + SGML that was provided with Rational Suite DevelopmentStudio for UNIX, version 2000.02.10?

Yes. The easiest way to do this is to keep the previous version of Rational SoDA and FrameMaker + SGML 5.5 installed on your system. If you do, however, re-install Rational Soda when you install the Rational Suite DevelopmentStudio for UNIX, version 2002.05.20, you will be prompted to enter the location of the FrameMaker + SGML 5.5 that you want to use. For more information, see the chapters, "Before You Install" and "Installing the Product."

**5** What if I still have trouble installing?

Contact Rational Customer Service in either of these two ways:

- ❑ *Submit a support request online at:* http://www.rational.com/support/forms/supportrequest-new.jsp
- ❑ *Send an e-mail:*

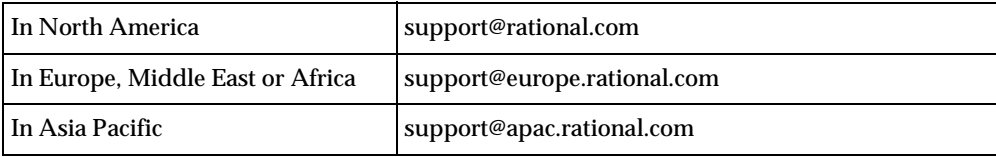

**6** How can I submit feedback regarding this document?

Please feel free to e-mail feedback about this document to upgrades@rational.com.

### **IMPORTANT NOTICE**

#### **COPYRIGHT**

Copyright ©2001, 2002, Rational Software Corporation. All rights reserved. Part Number: 800-025929-000

Version Number: 2002.05.20

### **PERMITTED USAGE**

THIS DOCUMENT CONTAINS PROPRIETARY INFORMATION WHICH IS THE PROPERTY OF RATIONAL SOFTWARE CORPORATION ("RATIONAL") AND IS FURNISHED FOR THE SOLE PURPOSE OF THE OPERATION AND THE MAINTENANCE OF PRODUCTS OF RATIONAL. NO PART OF THIS PUBLICATION IS TO BE USED FOR ANY OTHER PURPOSE, AND IS NOT TO BE REPRODUCED, COPIED, ADAPTED, DISCLOSED, DISTRIBUTED, TRANSMITTED, STORED IN A RETRIEVAL SYSTEM OR TRANSLATED INTO ANY HUMAN OR COMPUTER LANGUAGE, IN ANY FORM, BY ANY MEANS, IN WHOLE OR IN PART, WITHOUT THE PRIOR EXPRESS WRITTEN CONSENT OF RATIONAL.

### **TRADEMARKS**

Rational, Rational Software Corporation, Rational the e-development company, ClearCase, ClearQuest, PureCoverage, Purify, Purify'd, Quantify, Rational, Rational Apex, Rational Rose, Rational Suite, Requisite, RequisitePro, RUP, SoDA, Rational Unified Process, among others, are either trademarks or registered trademarks of Rational Software Corporation in the United States and/or in other countries.

Microsoft, the Microsoft logo, Windows, the Windows logo, and Windows NT are trademarks or registered trademarks of Microsoft Corporation in the United States and other countries.

FLEXlm and GLOBEtrotter are trademarks or registered trademarks of GLOBEtrotter Software, Inc. Licensee shall not incorporate any GLOBEtrotter software (FLEXlm libraries and utilities) into any product or application the primary purpose of which is software license management.

All other names are used for identification purposes only, and are trademarks or registered trademarks of their respective companies.

#### **PATENT**

Portions covered by U.S. Patent Nos. 5,193,180 and 5,335,334 and 5,535,329 and 5,574,898 and 5,649,200 and 5,675,802 and 5,754,760 and 5,835,701 and 6,049,666 and 6,126,329 and 6,167,534 and 6,206,584. U.S. Patents Pending. International Patents Pending.

Purify is licensed under Sun Microsystems, Inc., U.S. Patent No. 5,404,499.

#### **GOVERNMENT RIGHTS LEGEND**

Use, duplication, or disclosure by the U.S. Government is subject to restrictions set forth in the applicable Rational Software Corporation license agreement and as provided in DFARS 277.7202-1(a) and 277.7202-3(a) (1995), DFARS 252.227-7013(c)(1)(ii) (Oct. 1988), FAR 12.212(a) (1995), FAR 52.227-19, or FAR 227-14, as applicable.

### **WARRANTY DISCLAIMER**

This document and its associated software may be used as stated in the underlying license agreement. Rational Software Corporation expressly disclaims all other warranties, express or implied, with respect to the media and software product and its documentation, including without limitation, the warranties of merchantability or fitness for a particular purpose or arising from a course of dealing, usage, or trade practice.